## **Todo List**

## **Table of contents**

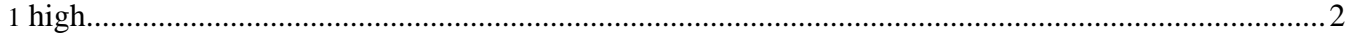

## <span id="page-1-0"></span>**1. high**

• **[code]** Remove DTDs from Core. # open